## **Table of Contents**

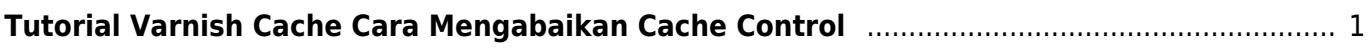

## <span id="page-2-0"></span>**Tutorial Varnish Cache Cara Mengabaikan Cache Control**

Berdasarkan catatan kami varnish dapat mengabaikan cache control sehingga semua halaman dapat dipaksa untuk di cache oleh varnish. Adapun caranya adalah berikut ini :

unset beresp.http.Cache-Control; set beresp.http.Cache-Control = "public"; set beresp.http.Cache-Control = "max-age=604800"; // cache selama 7 hari

Jika anda menggunakan varnish cache 4, script tersebut diatas diletakkan pada "sub vcl backend response"

From: <https://www.pusathosting.com/kb/> - **PusatHosting Wiki**

Permanent link: **<https://www.pusathosting.com/kb/varnish/ignore-cache-control?rev=1466463378>**

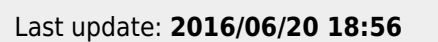

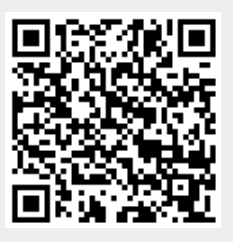